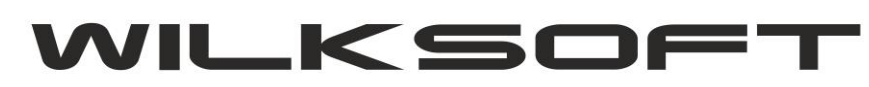

42-200 Częstochowa ul. Kiepury 24A 034-3620925 [www.wilksoft..pl](http://www.wilksoft..pl/)

## KAMELEON.ERP ver.11.61

Blokowanie możliwości edycji dokumentu po jego wydruku - (01/2019)

**KAMELEON.ERP w wersji 11.61** ma dodaną regułę umożliwiającą blokowanie edycji dokumentu już wydrukowanego. **Reguła ta jest dostępna tylko dla użytkowników posiadających funkcjonalność KAMELEON B2B (właściwie jest uzupełnieniem logiki biznesowej modelu ERP-2-B2B)**. Standardowo dostęp do reguły mamy z poziomu **Parametry Podatnika -> Magazyny -> Reguły obrotu** …. , jak pokazano na poniższym zrzucie.

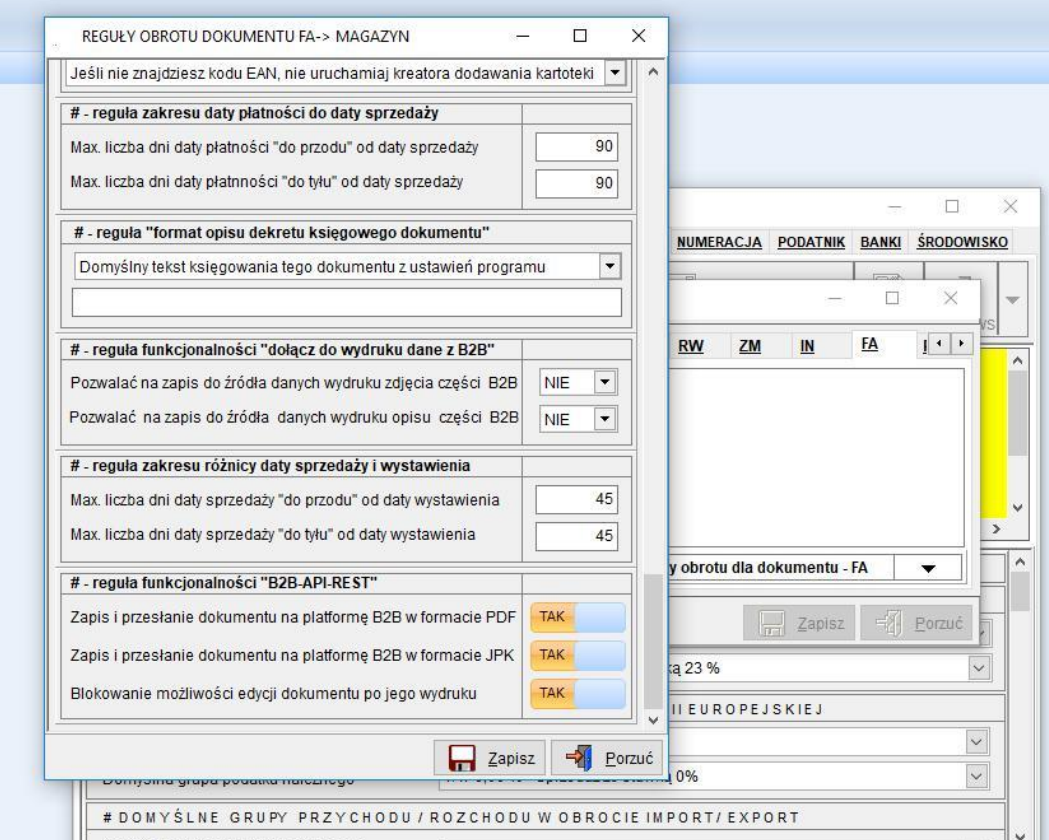

Poprzez wydruk dokumentu rozumiemy użycie jednego

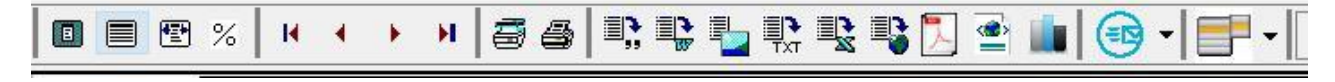

z dwóch poniżej pokazanych przycisków z interfejsu podglądu dokumentów.

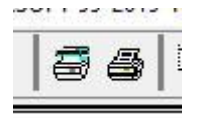